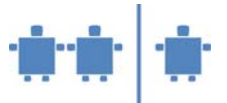

# **Modul B2 –** Farbsynthese

**Zeitrahmen**  50 Minuten

**Zielgruppe**  Volksschule

### **Inhaltliche Voraussetzung**

Physikalische Grundlagen von Licht und Farbe, in dem Ausmaß, in dem diese in Modul B1 – Farbwahrnehmung vermittelt werden. Da diese im Volksschulalter kaum gegeben sind, Modul B1. Sonst keine Voraussetzungen.

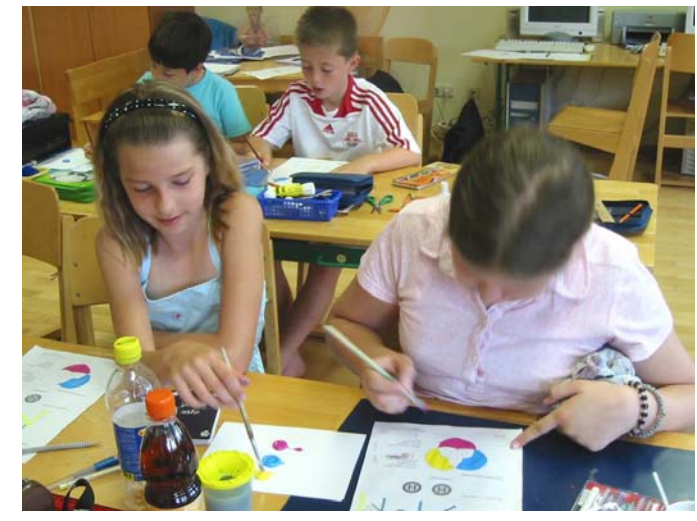

### **Lehrziel**

- Verständnis wecken, dass moderne Technik auf physikalischen und mathematischen Grundlagen beruht.
- Das Farbspektrum kann durch Mischen weniger Grundfarben aufgebaut werden.
- Mischen von Druckfarben erfolgt anders als Mischen von buntem Licht.

#### **Motivation**

Zeichnen und "spielen" mit grafischen Elementen ist gerade für Kinder attraktiv. Daher hat das Lenkungsgremium des Projekts auf die Entwicklung von Einheiten, die den Hintergrund der Bildverarbeitung erhellen, besonderen Wert gelegt.

#### **Requisiten**

- Farbpasten in Gelb (Chromgelbzitron), Magenta (Echtpurpur), Cyan (Cyanblau)
- Zeichenblöcke, Pinsel, etc.
- Folienübersicht zum additiven Mischverfahren
- Großes Becken (z.B. Backblech) mit Wasser halbvoll gefüllt und ggf. ein Glas Wasser
- Kreisel mit CMY-Farben

**Unterlagen**  B-AB 2

**Partizipanden**  Gesamte Klasse

### **Vorgehensweise**

**I. Wellenexperiment**: Die Farbsynthese beruht auf der Welleneigenschaft des Lichts

- 1. Großes Gefäß (groß genug, dass man Wellen beobachten kann, z.B. ein Backblech oder sehr großes Waschbecken) wird ausreichend mit Wasser gefüllt. Warten bis Oberfläche glatt steht
	- Einen Tropfen in die Mitte fallen lassen (oder: einen Finger in die Mitte tauchen lassen und so rasch herausziehen, dass kein weiterer Tropfen in das Becken fällt)

Was hat sich an der bisher glatten Oberfläche des Wassers ereignet?

Beobachtung der Kinder: Ringförmige Ausbreitung der Welle.

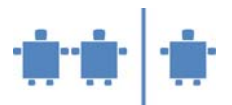

Durch **Tafelbild**, das ausgehend von dem Punkt, an dem die Welle ausgelöst wurde, durch Kreise zeigt, wie sich die Welle kreisförmig von diesen Punkt wegstrebend radial ausbreitet. Würde man durch diese Kreise einen Schnitt zur Mitte (Ausgangspunkt der Welle) legen, läuft diese Wellenbewegung um diesen Strahl. Desto weiter sie weg ist, desto schwächer wird sie.

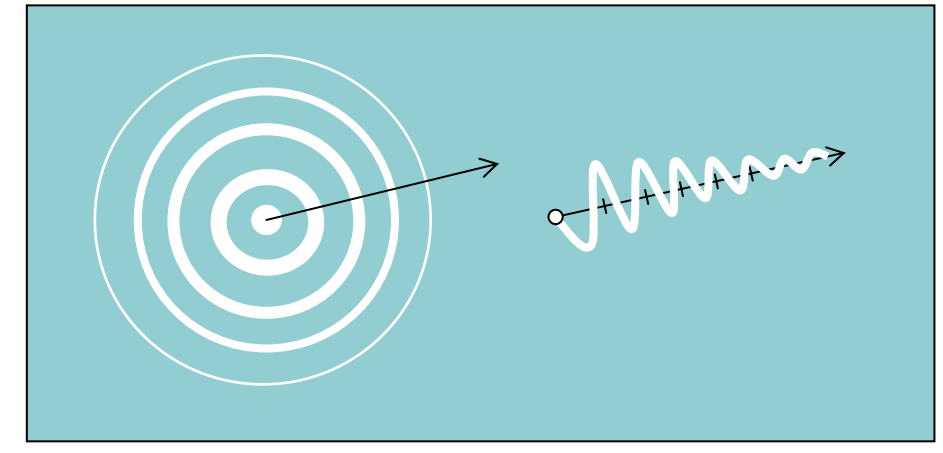

- Wiederholung des Experiments, da nach dieser Erklärung auf der Tafel besser erkannt wird, worauf zu achten ist.
- Beobachtung, dass die Welle, umso weiter sie sich von ihrer Quelle entfernt, schwächer wird. Wir erkennen dies auch, wenn wir etwa die von einem Boot auf einem See ausgelöste Bugwelle beobachten.

Wie verhält sich diese Beobachtung zu der in B1 gemachten Beobachtung oder Behauptung, dass wir bei Kerzenlicht nahe der Kerze lesen können, weiter entfernt nicht mehr?

• Nun ersuchen wir die Kinder, ihr Augenmerk auf den Rand des Gefäßes zu richten und wiederholen das Experiment.

Was passiert, wenn die Welle den Rand des Gefäßes erreicht?

Beobachtung: Reflexion der Welle an den Rändern des Gefäßes. Verdeutlichung der Reflexion durch **Tafelbild**.

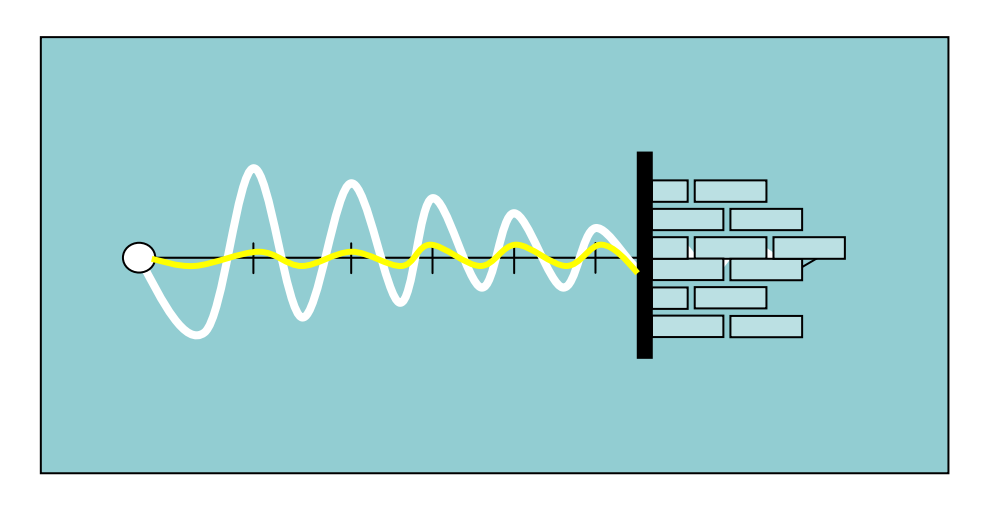

• Nun werden 2 Finger in deutlichem Abstand in das Wasser gehalten und gleichzeitig herausgezogen.

> Was passiert an der Stelle, an der sich die beiden Wellenkreise berühren bzw. letztlich überlaufen?

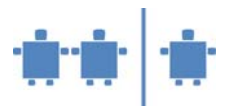

Die beiden aufeinander treffenden Wellen "mischen" sich. Es entsteht Interferenz. Verdeutlichung durch **Tafelbild:**

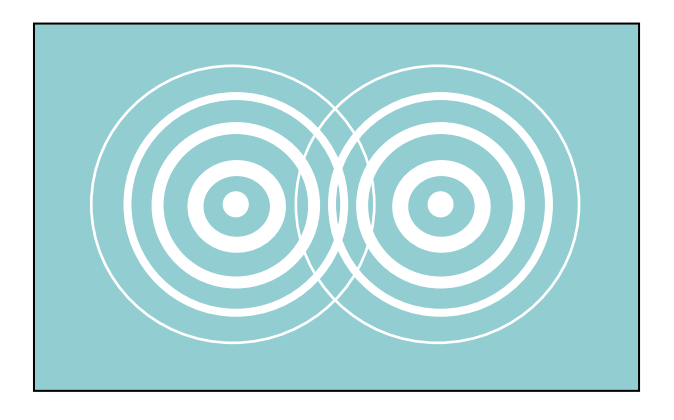

Dort wo sich die durch den Impuls ausgelösten Kreise treffen, überlagern sich die Wellen. Diese Überlagerung von Wellen nennt man Interferenz. Teils verstärken sich interferierende Wellen, teils löschen sie sich aus. Wir merken die Effekte von Interferenz, wenn es etwa im Radio kracht oder im Handy rauscht. Wir wollen das nun an der Tafel genauer erläutern.

2. **Überlagerung von Wellen**: Addition und Subtraktion.

**Tafelbild:** Erst aufzeichnen einer Sinus-Kurve (ggf. 2 Zyklen), darunter eine Kopie obiger Kurve. Darunter die Summe der beiden Kurven (⇒ Addition der Amplitude) Darunter die Differenz der beiden Kurven (⇒ Subtraktion der Amplitude; Konsequenz: Auslöschen der Welle, gleicher Effekt bei Addition komplementärer Wellen

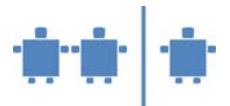

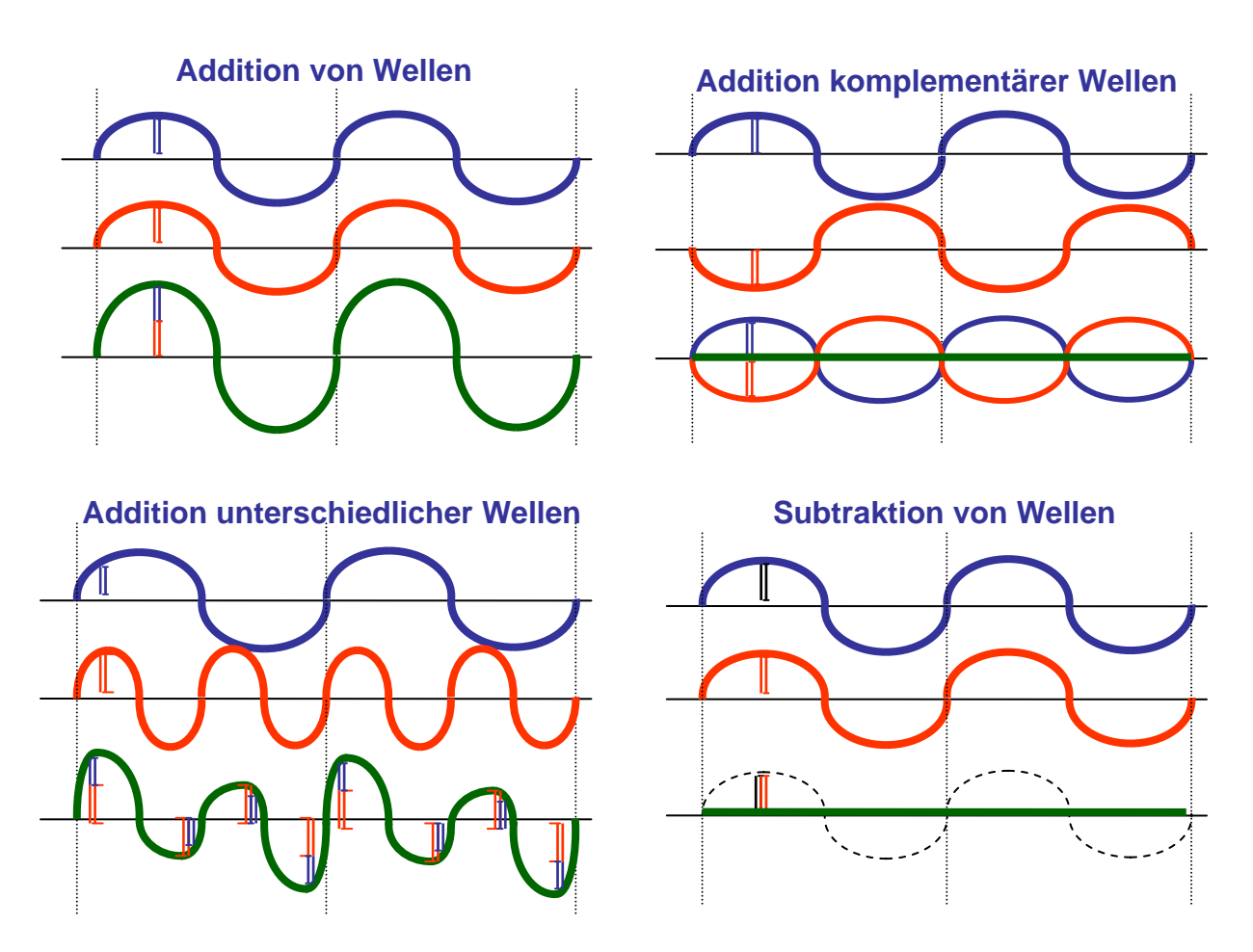

Die Überlagerung von Wellen unterschiedlicher Amplitude ist etwas schwieriger zu zeichnen. Man sollte es dennoch versuchen. Etwa durch Aufzeichnen einer Sinus-Kurve wie oben, daneben eine weitere. Darunter eine Kopie obiger Kurve, allerdings mit doppelter Frequenz (also halber Wellenlänge); darunter die Summe der obigen Kurven (Vorsicht: Amplitude und Frequenz beachten) und gegebenenfalls noch der Differenz obiger Kurven (wieder Amplitude und Frequenz beachten).

Wie würde das Ergebnis, die resultierende Welle, aussehen, wenn wir die zweite Welle nicht mit doppelter sondern mit halber Frequenz (also doppelter Wellenlänge) gezeichnet hätten?

Wir erkennen aus den Skizzen, dass aus der Überlagerung von Wellen eine neue Welle entsteht. Ihr Schwingungsverhalten wird durch die Addition der Amplituden (Abstand der Welle von der durch sie gedachten geraden Linie) und durch die Frequenz der interferierenden Wellen bestimmt.

- 3. Anwendungen der Interferenz:
	- Farbmischungen im Druck
	- Farbmischungen am Bildschirm
	- Lärmberuhigung in "Flüster-Jets"
	- …

### **II. Experiment – Farben selbst mischen**

- 4. Wir kommen nun von den grundsätzlichen Überlegungen zu Licht und Farbe zu Anwendungen in der Informatik, insbesondere zur Darstellung von Farben auf Druckern und Bildschirmen.
	- Wer von euch hat denn einen Drucker zu Hause?
	- Wie viele Farben sind im Drucker drinnen?

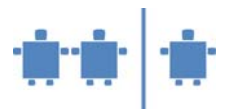

Typische Druckerfarben sind Gelb, Magenta und Cyan. Häufig ist zusätzlich noch Schwarz vorhanden, da dies die am häufigsten verwendete Farbe ist, die daher nicht erst durch mischen erzeugt werden soll.

Nun geht es an das eigentliche Thema, an die Farbsynthese.

a. Die TeilnehmerInnen bilden Gruppen zu je 3-4 Personen und erhalten je Gruppe Malutensilien und die drei Farbpasten.

Farbpasten erhalten Sie in Bastelgeschäften oder Baumärkten. – Achten Sie allerdings darauf, wasserlösliche Farben zu verwenden, damit keine Probleme entstehen, wenn Kleidungsstücke verschmutzt werden.

- b. TN probieren in der Gruppe folgende Zusammenstellungen nach Anweisung der/des ÜL aus und sollen festhalten, welche Farben entstehen. Von jeder Farbe sollte annähernd die gleiche Menge verwendet werden:
	- Mischen von Gelb und Magenta (Zielfarbe Rot)
	- Mischen von Gelb und Cyan (Zielfarbe Grün)
	- Mischen von Cyan und Magenta (Zielfarbe Blau)
	- Mischen aller drei Farben (Zielfarbe Schwarz)

Wie könnte man Abweichungen von Rot, Grün oder Blau bekommen?

Offenbar durch Variation der Farbmengen. – Nach verfügbarer Zeit, sollten einige neue Farbtöne komponiert werden.

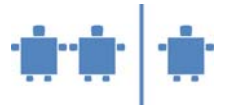

2. Zusammenfassende Erläuterungen:

Dieses System wird auch von Druckern angewandt, es wird auch **subtraktives Farbmischverfahren** oder **subtraktive Farbsynthese** bzw. **CMYK-Modell** genannt, wobei CMY für die englische Bezeichnung der Farben Cyan, Magenta und Yellow steht. K steht für Schwarz, das häufig beim Drucker noch zusätzlich als Farbe vorhanden ist. Drucker können die Farbe allerdings nicht so mischen, sondern können nur feine Punkte jeder Farbe miteinander Mischen.

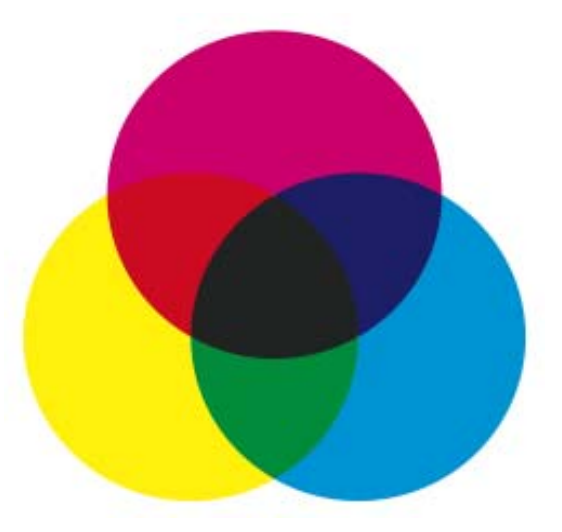

*Abbildung 1: Übersicht der subtraktiven CMY-Farbmischung*

3. Drucker versus Bildschirme

Wir erinnern uns, dass Wellen, wenn sie auf eine Wand auftreffen, reflektiert werden. Üblicherweise lassen Materialien Wellen gewisser Wellenlänge eindringen (sie absorbieren diese Wellen), während andere Wellenlängen an der Oberfläche reflektiert (zurückgespiegelt) werden. Bei Lichtwellen hängt der Reflexionsgrad von der Farbe der Oberfläche des betrachteten Gegenstands ab.

- So reflektiert etwa ein matter schwarzer Körper nahezu kein Licht. Er absorbiert das darauffallende Licht nahezu vollständig.
- Ein weißer Körper reflektiert nahezu das gesamte Licht und lässt kaum Wellen eindringen.
- Ein rot angestrichener Körper reflektiert die langwelligen roten Anteile des Lichts und lässt den Rest eindringen.
- Ein blauer Körper dagegen reflektiert die kurzwelligen blauen Anteile, die restlichen Lichtanteile werden absorbiert.

## Warum streichen Obstbauern die Stämme der Obstbäume im Winter mit weißer Kalkfarbe an? Warum haben viele Wildtiere im Winter ein dunkleres Fell als im Sommer?

So verhindern sie, dass die Februarsonne die Bäume bereits zu sehr wärmt und sie dadurch "munter" macht. Würden sie dadurch zu sehr "in Saft" gehen, könnte ein später Frost die Rinde absprengen. Für die Tiere bedeutet das dunklere Fell, dass sie von der im Winter ohnehin spärlich scheinenden Sonne mehr Energie aufnehmen können.

Wenn wir bei Betrachtung eines Druckwerks nur jenes Licht sehen, das von der aufgebrachten Farbe reflektiert wird, bedeutet dies, dass man unterschiedlich vorgehen muss, je nachdem ob man Druckfarben mischen möchte, oder ob man Lichtfarben, etwa das Scheinwerferlicht auf einer Bühne oder die Farben, die aus einem Fernseher oder Bildschirm strahlen sollen, mischen möchte. Also müssen wir Farbmischung für Bildschirme anders umsetzen als bei Druckern.

Am Bildschirm werden einfach Lichtwellen zusammengeführt, also addiert. Beim Ausdruck betrachten wir dagegen das Licht, das von der gedruckten Seite reflektiert wird. Daher sehen wir beim Bildschirm die Mischung des Lichts, beim Druckwerk die Reflexion von Teilen des auftreffenden Lichtes. Die Farbmischung erfolgt daher, so wie wir das oben erarbeitet haben, subtraktiv.

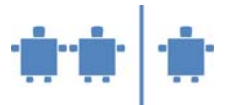

## **4. Das additive Farbsystem:**

Nun haben wir gesehen, welche Farben ein Drucker verwendet. Bildschirme und Fernseher verwenden ein anderes System, um die Farben zu mischen.

Die TN erhalten anhand einer Folie, die die Mischung im additiven Verfahren zeigt, einen Überblick, dass aus Rot, Grün, und Blau die Farbe Weiß entsteht, wobei es sich hierbei nicht um Körperfarben, wie beim subtraktiven Verfahren handelt, sondern um Lichtfarben. Die Übersicht zeigt auch, dass CMY die Komplementärfarben dazu sind.

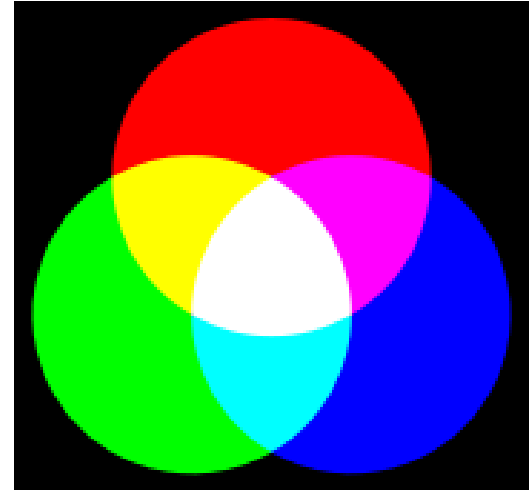

*Abbildung 2: Mögliche Übersicht der additiven Farbmischung, als Gegenstück zur subtraktiven Mischung* 

Die praktische Anwendung dieses Farbmodells erfolgt z.B. bei Bildschirmen, wie Fernsehern oder auch Computerbildschirmen. Das Verfahren wird additive Farbmischung genannt und verwendet die Farben Rot, Grün und Blau, weshalb es auch **RGB-Verfahren** genannt wird. Man kann die Farben durch die Mengenanteile von Rot, Grün und Blau variieren.

Allerdings erfolgt die Farbmischung bei den besprochenen Geräten nicht so, dass wie beim Zeichnen am Arbeitsblatt zuerst die Farben gemischt werden und dann das Ergebnis der Mischung aufgetragen wird, sondern durch das Erzeugen sehr kleiner Punkte aus den zu mischenden Farben entsteht bei uns der Eindruck der Mischfarbe. Mehr dazu erfahrt ihr in Modul B3 – Grafikformate.

5. Als Abrundung wird noch einmal mit den TN zusammengefasst, wo die additive bzw. subtraktive Farbsynthese Anwendung finden. Ähnlich wie untenstehende Tabelle kann die/der ÜL gemeinsam mit den TN an der Tafel oder Overhead-Projektor die Anwendungen und Unterschiede herausarbeiten.

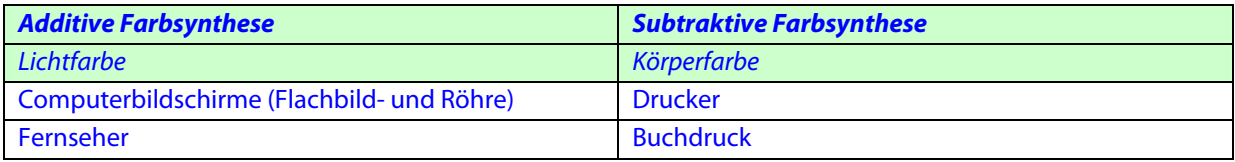

## **Quellen/Weiterführende Literatur**

http://www.seilnacht.tuttlingen.com/Lexikon/Farbe.htm